## **Chapitre 10 - Expériences avec facteurs aléatoires**

- **Modèles mixtes : facteurs aléatoires + facteurs fixés**
- **2 modules de** *Statistica* **:** 
	- **- VEPAC : Variance Estimation Precision And Comparison**
	- **- Advanced Linear / NonLinear Models : Variance components**

## **Exemples**

- **- Ex1 : 1 facteur aléatoire**
- **- Ex2 : 2 facteurs aléatoires**
- **- Ex3 : 2 facteurs - modèle mixte**
	- **1 facteur aléatoire – 1 facteur fixé**
- **- Ex4 : 3 facteurs - modèle mixte**

**2 facteurs aléatoires - 1 facteur fixé**

**- Ex5 : 4 facteurs – modèle mixte**

**2 facteurs fixés - 2 facteurs aléatoires**

 **Présence de facteurs aléatoires : parcelles divisées (SplitPlot) – mesures répétées**

1

## **VEPAC: Variance Estimation and Precision module**

- Analyse des designs de recherche avec des modèles avec facteurs fixés et aléatoires.
- Estimation des composantes de la variance.
- Calcul de la contribution des différentes variances sur la variation totale.
- Modélisation des facteurs fixés en présence de sources multiples de variation.

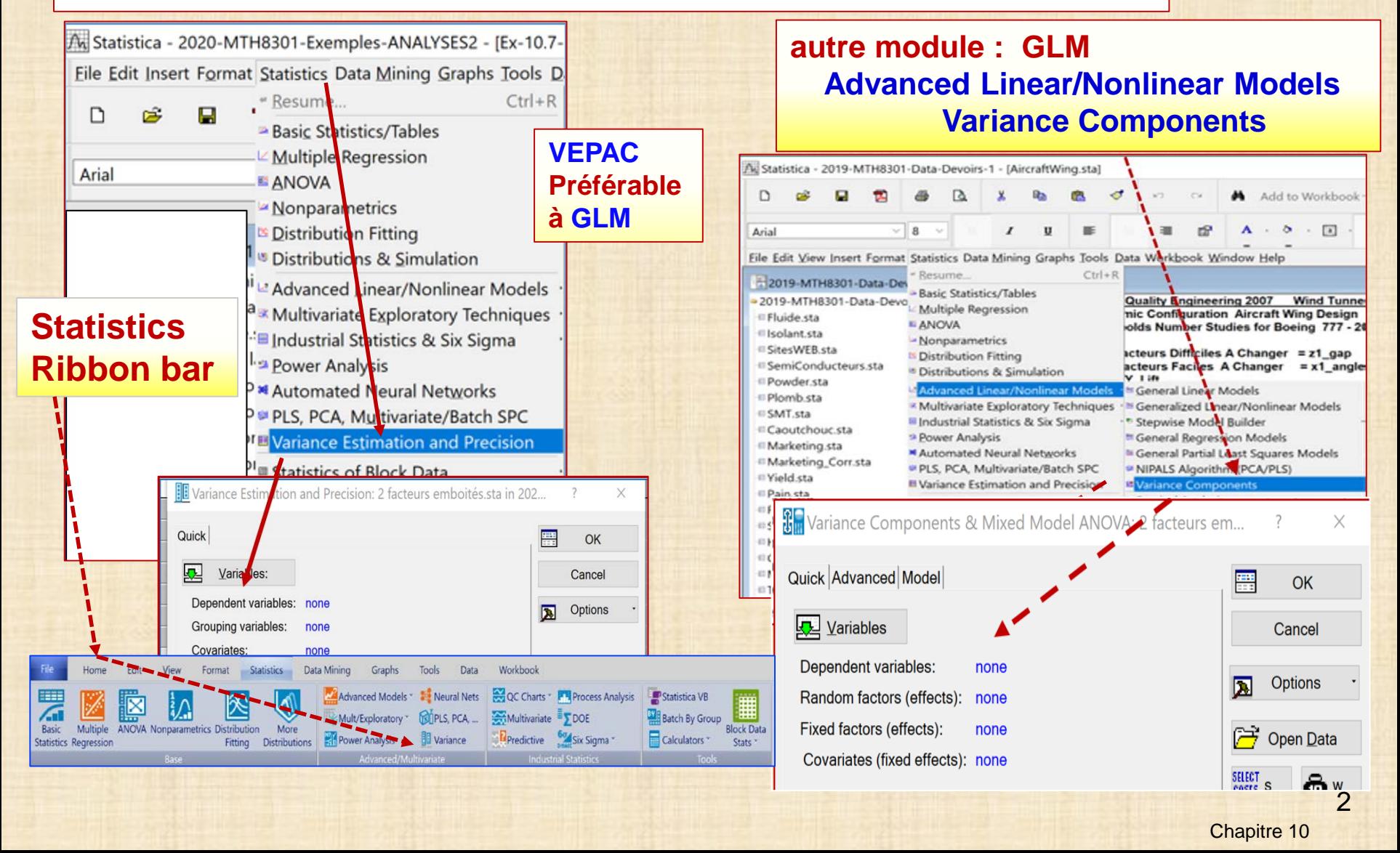

**Expériences avec facteurs : fixés ou aléatoires**

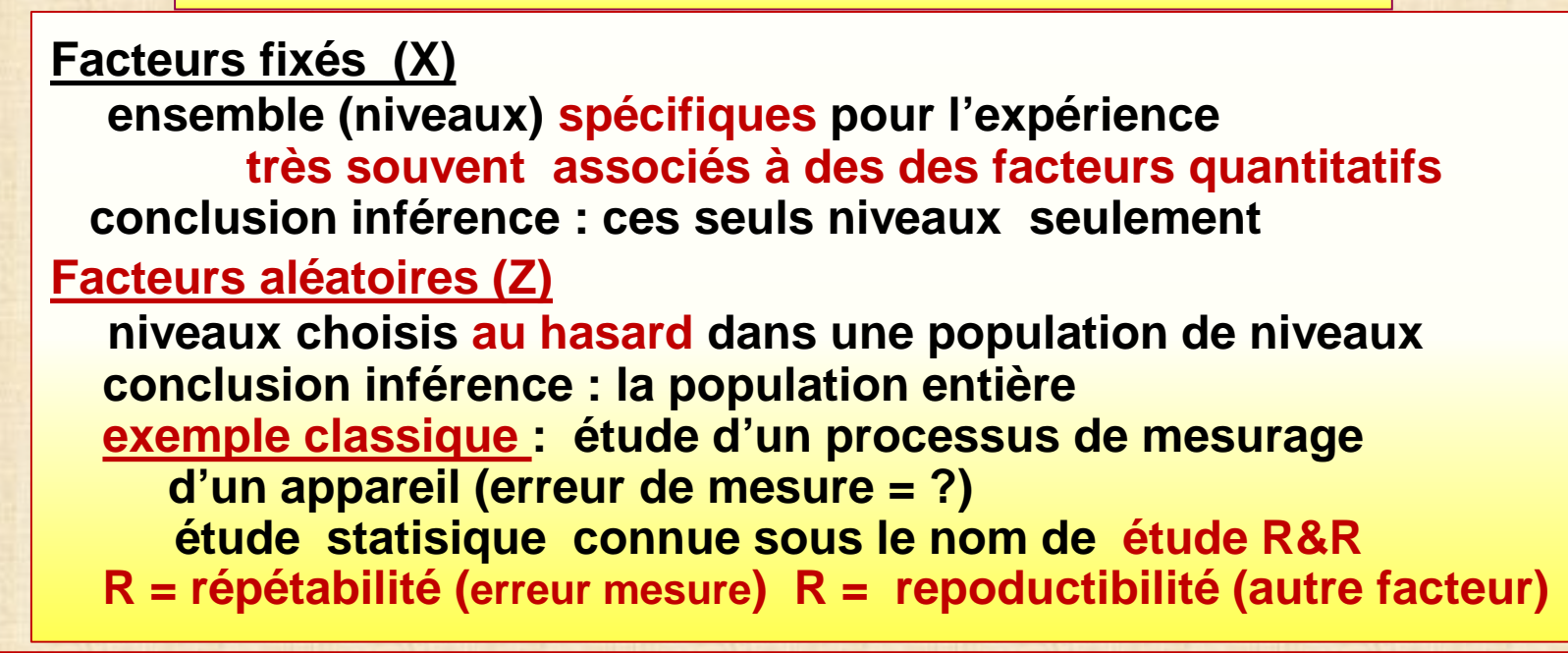

#### **Exemple 1 1 facteur aléatoire**

**Li: lot (batch) échantillonné provenant de la production réponse Y : force résistance du tissu**

**but : examen de l'uniformité production définie avec**  $σ_{\text{loom}}$  **= écart-type** 

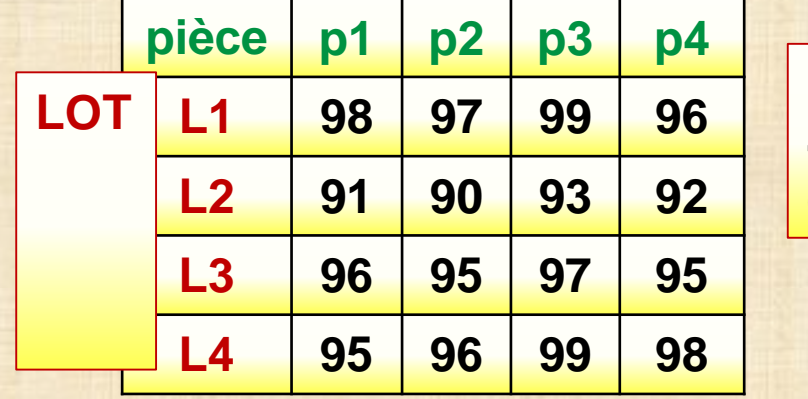

**LOT p1 p2 p3 p4 4 pièces provenant de chaque lot**

# **Modèle mixtes: facteurs fixés + facteurs aléatoires facteurs modalités de X / Z / ε effet sur distribution de Y type moyenne Y variance Y X: fixé modalités connues contrôlées oui non Z: aléatoire modalités non contrôlées hasard non oui ε: aléatoire ensemble des sources inconnues non oui système / processus / procédé <sup>Y</sup> X1, X2, … , Xk Y = f(X1,.., Xk; θ1, …, θp) + ε ε est aléatoire**  $E(\epsilon) = 0$  Var( $\epsilon$ ) =  $\sigma^2$ **Y est aléatoire E(Y) = f(X1,.., Xk; θ1, …, θp) Var(Y) = ϭ<sup>2</sup> Modèle mixte Y = Xβ + Zγ + ε X : facteurs fixes Z : facteurs aléatoires**  $Var(Y) = \sigma^2 I_n + \sigma^2 W ZZ^n$ **Z1, Z2, … , Zl ε**

4

| <b>Présence facteurs aléatoires</b>                                              | plan avec blocks<br>message 1 1 facteur<br>aléatoire                                     | $y_{ij} = \mu + \tau_i + \varepsilon_{ij}$ | plan avec blocks<br>design SplitPlot |
|----------------------------------------------------------------------------------|------------------------------------------------------------------------------------------|--------------------------------------------|--------------------------------------|
| <b>Cas 1 1 facteur</b>                                                           | $y_{ij} = \mu + \tau_i + \varepsilon_{ij}$                                               | <b>hédérogénété</b>                        |                                      |
| $\varepsilon_{ij}$ est NID(0, $\sigma^2$ ) et $\tau_i$ est NID(0, $\sigma_i^2$ ) | $V(y_{ij}) = \sigma^2 + \sigma_i^2$                                                      |                                            |                                      |
| $E(MS_E) = \sigma^2$ et $E(MS_{\text{Treatments}}) = \sigma^2 + n\sigma_i^2$     |                                                                                          |                                            |                                      |
| modelle à effets fixés: test nullité des moyennes                                | $H_0 : \tau_i = 0$                                                                       |                                            |                                      |
| modelle à effets aléatoires: test nullité de variance $H_0 : \sigma_i^2 = 0$     |                                                                                          |                                            |                                      |
| test de $H_0$                                                                    | $F_0 = MS_{\text{Treatments}} / MS_E$                                                    |                                            |                                      |
| estimation<br>des<br>of<br>class                                                 | $\hat{\sigma}^2 = MS_E$ et $\hat{\sigma}^2 + n\hat{\sigma}_i^2 = MS_{\text{Treatments}}$ | <b>tableau ANOVA</b>                       |                                      |
| estimation<br>des<br>variances                                                   | $\hat{\sigma}^2 = MS_E$                                                                  | $\frac{MS_{\text{Treatments}} - MS_E}{n}$  |                                      |

## **Exemple 1 : 1 facteur aléatoire**

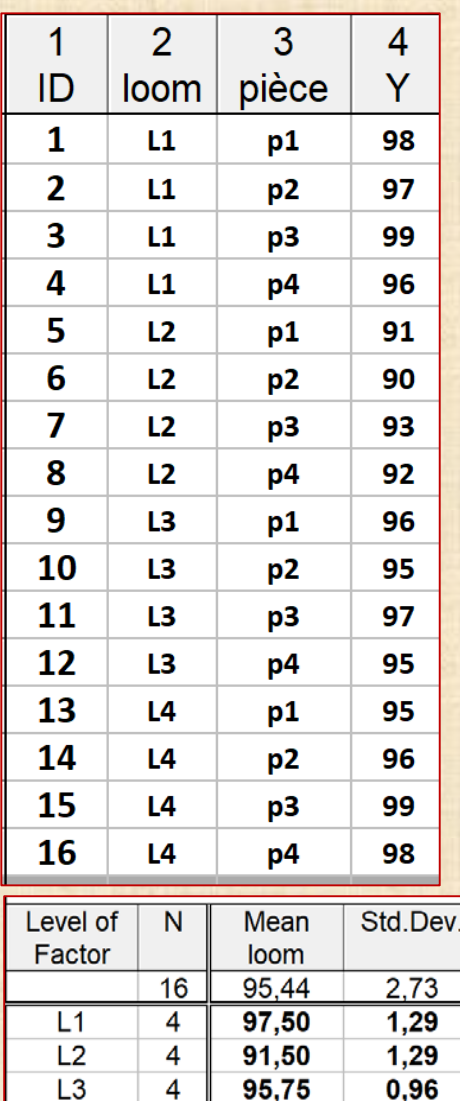

 $97,00$ 

95,44

2,73

 $L4$ 

**MEAN** 

**SD** 

 $\overline{4}$ 

 $1,83$ 

 $1,34$ 

 $0,36$ 

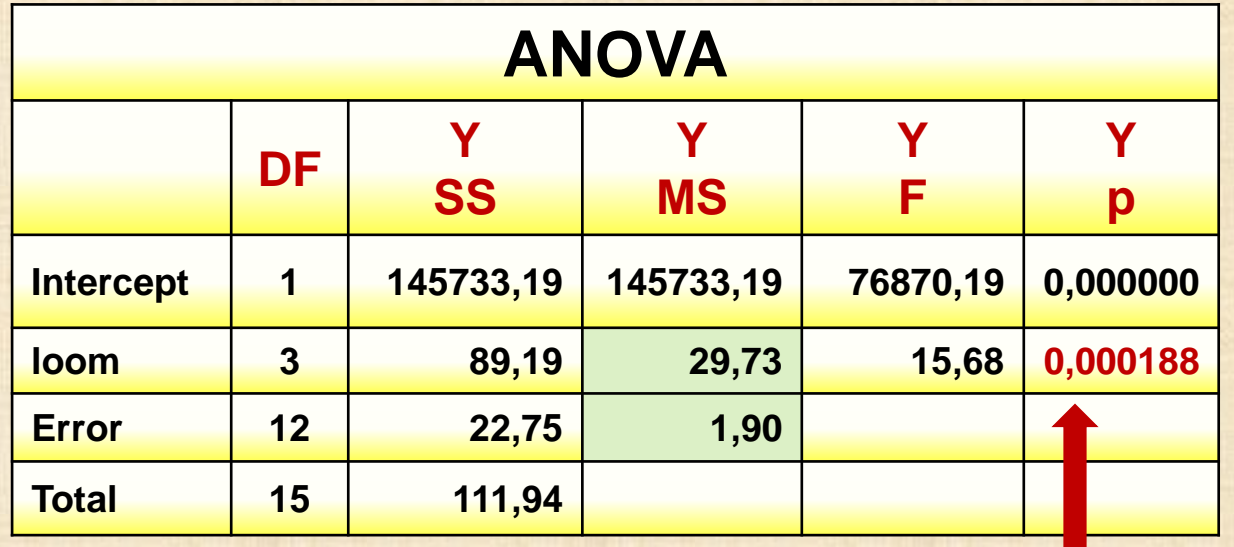

$$
\hat{\sigma}^2 = MS_E \text{ et } \hat{\sigma}^2 + n\hat{\sigma}_\tau^2 = MS_{Treatments}
$$

$$
\hat{\sigma}_\tau^2 = \frac{MS_{Treatments} - MS_E}{n}
$$

$$
\hat{\sigma}^2 = MS_E
$$

$$
\mathbf{H}_0: \sigma_\tau^2 = 0 \quad \text{rejectée}
$$

$$
\hat{\sigma}^2 = MS_E = 1,90
$$
  

$$
\hat{\sigma}^2 = (MS_{\text{loom}} - MS_{\text{Error}}) / 4
$$
  

$$
= (29,73 - 1,90) / 4 = 6,96 = (2,64)^2
$$

#### **Exemple 2a : 2 facteurs aléatoires**

$$
\begin{aligned}\n\text{modele} \\
y_{ijk} &= \mu + \tau_i + \beta_j + (\tau \beta)_{ij} + \varepsilon_{ijk} \\
\begin{cases}\ni = 1, 2, \dots, a \\
j = 1, 2, \dots, b \\
k = 1, 2, \dots, n\n\end{cases}\n\end{aligned}
$$
\n
$$
\begin{aligned}\nV(\tau) &= \tau^2 \quad V(\mathcal{R}) = \tau^2 \quad V(\mathcal{R}) \quad 1 = \tau^2 \quad V(\mathcal{R}) \quad -\tau^2\n\end{aligned}
$$

$$
V(\tau_i) = \sigma_{\tau}^2, V(\beta_j) = \sigma_{\beta}^2, V[(\tau \beta)_{ij}] = \sigma_{\tau \beta}^2, V(\varepsilon_{ijk}) = \sigma_{\tau}^2
$$

$$
V(y_{ijk}) = \sigma_{\tau}^2 + \sigma_{\beta}^2 + \sigma_{\tau \beta}^2 + \sigma_{\tau}^2
$$

 $E(MS_E) = \sigma^2$ 

**4 composantes variances**

$$
\sigma_{\tau} \cdot \sigma_{\beta} \cdot \sigma_{\tau \beta} \quad \sigma
$$

| hypotheses               | $H_0: \sigma_\tau^2 = 0$  | $H_0: \sigma_\beta^2 = 0$       | $H_0: \sigma_{\tau\beta}^2 = 0$ |
|--------------------------|---------------------------|---------------------------------|---------------------------------|
| $H_1: \sigma_\tau^2 > 0$ | $H_1: \sigma_\beta^2 > 0$ | $H_1: \sigma_{\tau\beta}^2 > 0$ |                                 |

**tests nullité**

**variances**

 $2 \mu R^{-2}$   $\mu R^{-2}$ 0 2  $2n\pi^2$   $2n\pi^2$ 0 2  $\sqrt{2}$  $(MS_{AB}) = \sigma^2 + n\sigma_{\tau\beta}^2 \qquad \Rightarrow \qquad F_0 = \frac{M S_{AB}}{M S}$  $(MS_A) = \sigma^2 + n\sigma_{\tau\beta}^2 + bn\sigma_{\tau}^2$  $(MS_B) = \sigma^2 + n\sigma_{\tau\beta}^2 + a n \sigma_B^2$ *A A AB B B AB AB E*  $E(MS_A) = \sigma^2 + n\sigma_{\tau\beta}^2 + bn\sigma_{\tau\beta}^2 \Rightarrow F_0 = \frac{MS}{MS}$ *MS*  $E(MS_B) = \sigma^2 + n\sigma_{\tau\beta}^2 + a n \sigma_{\beta}^2 \Rightarrow F_0 = \frac{MS}{MS}$ *MS*  $E(MS_{AB}) = \sigma^2 + n\sigma_{\tau\beta}^2 \implies F_0 = \frac{MS}{\sigma_{\tau\beta}}$  $\sigma^2 + n\sigma_{\tau\beta}^2$   $\Rightarrow$   $F_0 = \frac{mS_B}{MS}$  $\tau\beta$   $\cdots$   $\tau$  $\tau\beta$   $\mu\sigma\beta$  $\sigma^-$  +  $n\sigma^-$  +  $\sigma$  $\sigma^-$  +  $n\sigma^-$  +  $an\sigma$  $=\sigma^2 + n \sigma_{\tau\beta}^2 + b n \sigma_{\tau}^2 \Rightarrow F_0 =$  $=\sigma^2 + n \sigma_{\tau\beta}^2 + a n \sigma_{\beta}^2 \Rightarrow F_0 =$ 

Chapitre 10

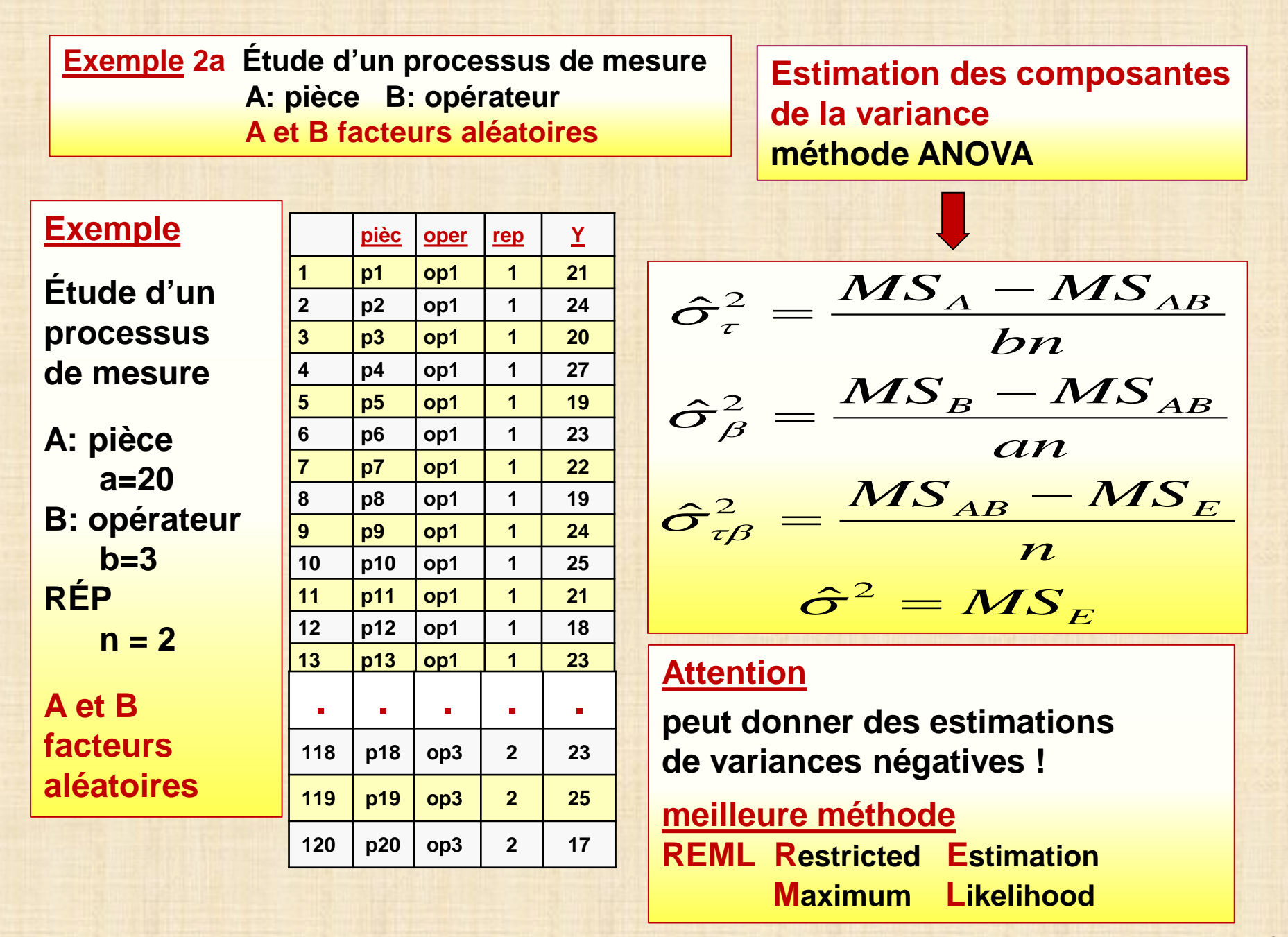

## **Exemple 2a Étude d'un processus de mesure A: pièce B: opérateur A et B facteurs aléatoires**

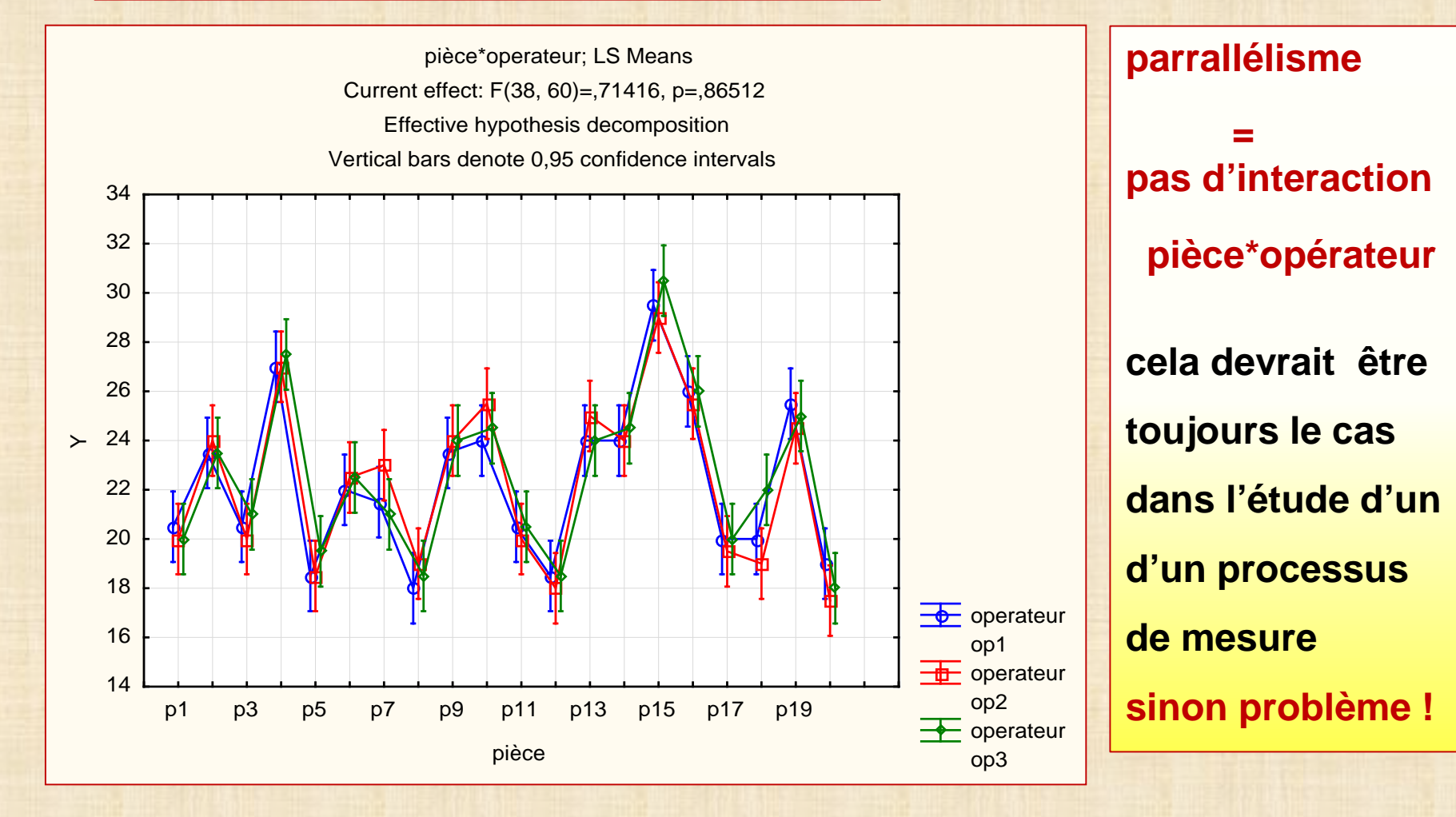

9

#### **Exemple 2a Étude d'un processus de mesure A: pièce B: opérateur A et B facteurs aléatoires**

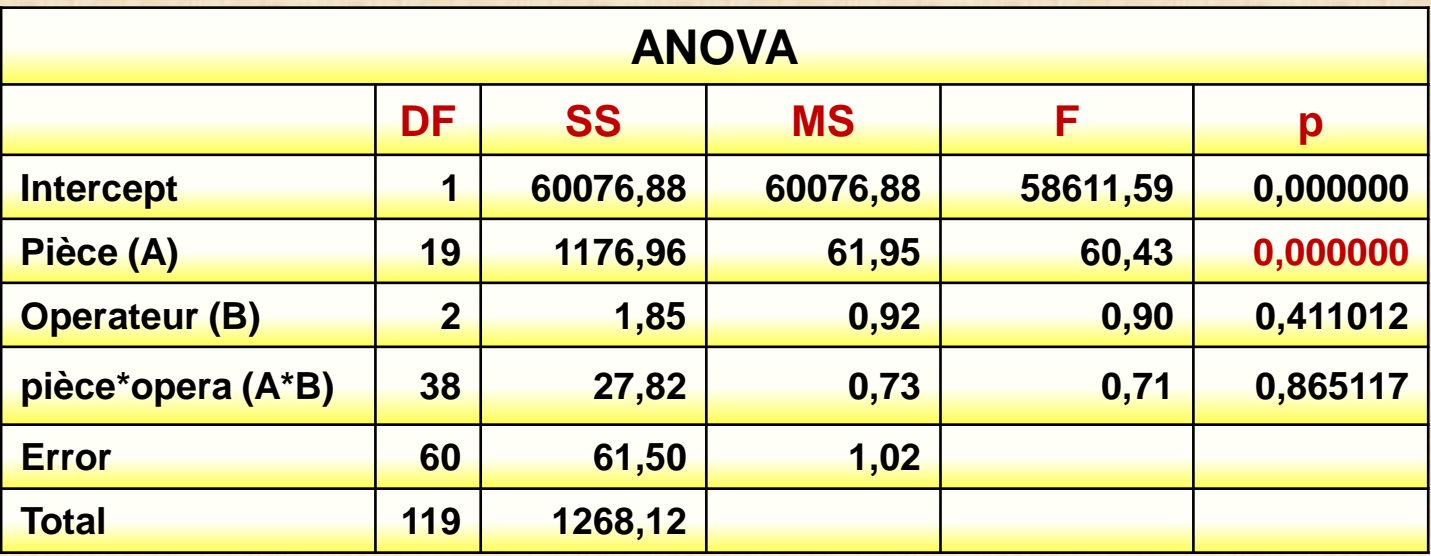

## **Estimation par méthode ANOVA**

$$
\frac{\hat{\sigma}_{\tau}^{2}}{\hat{\sigma}_{\beta}^{2}} = \frac{MS_{A} - MS_{AB}}{bn} = (61,95 - 0,73)/3^{*}2 = 10,20
$$
\n
$$
\hat{\sigma}_{\beta}^{2} = \frac{MS_{B} - MS_{AB}}{an} = (0,92 - 0,73)/20^{*}2 = 0,005
$$
\n
$$
\frac{\hat{\sigma}_{\tau\beta}^{2}}{\hat{\sigma}_{\tau\beta}^{2}} = \frac{MS_{AB} - MS_{E}}{n} = (0,73 - 1,02)/2 = 0,145 \text{ !}
$$
\n
$$
\frac{\hat{\sigma}^{2}}{\hat{\sigma}^{2}} = MS_{E} = 1,02
$$

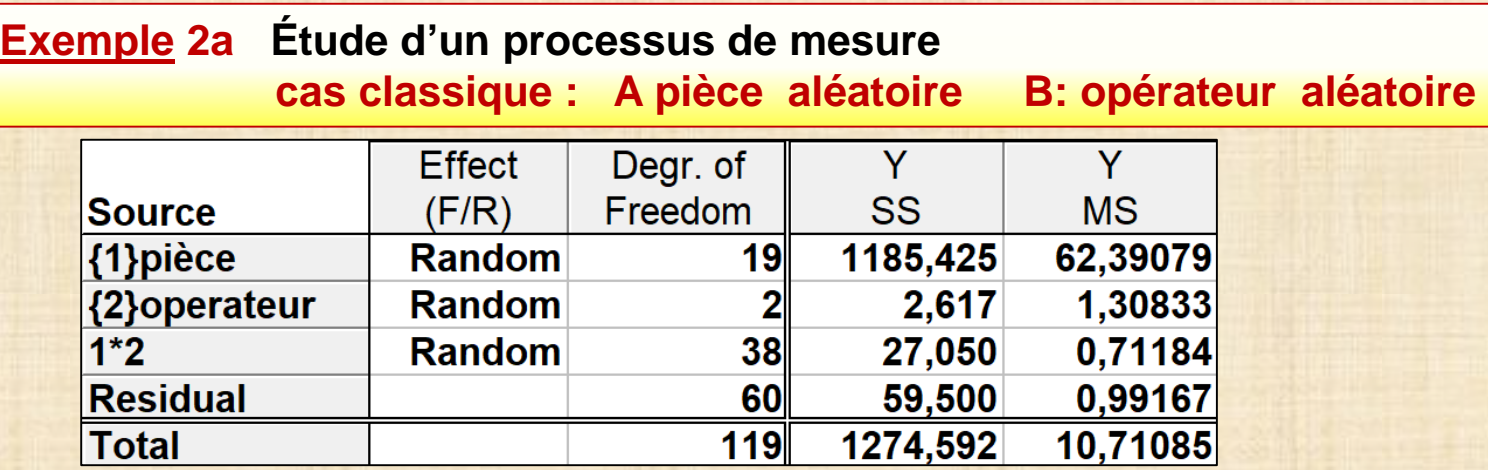

## **Méthode ANOVA Méthode REML**

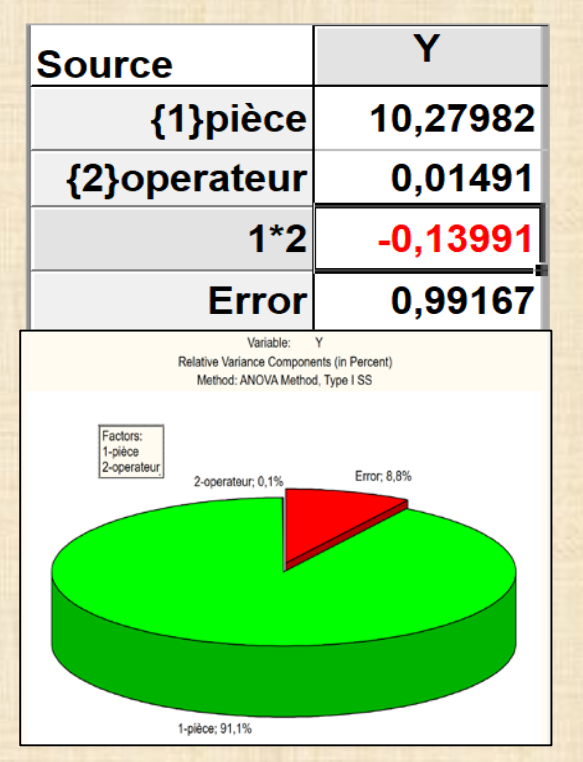

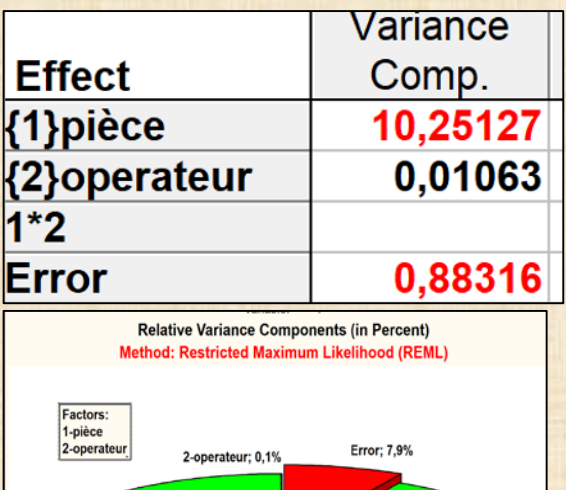

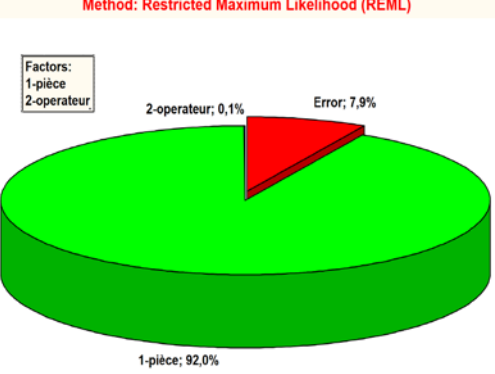

## **VEPAC : Variance Estimation Precision And Comparison modèles mixtes**

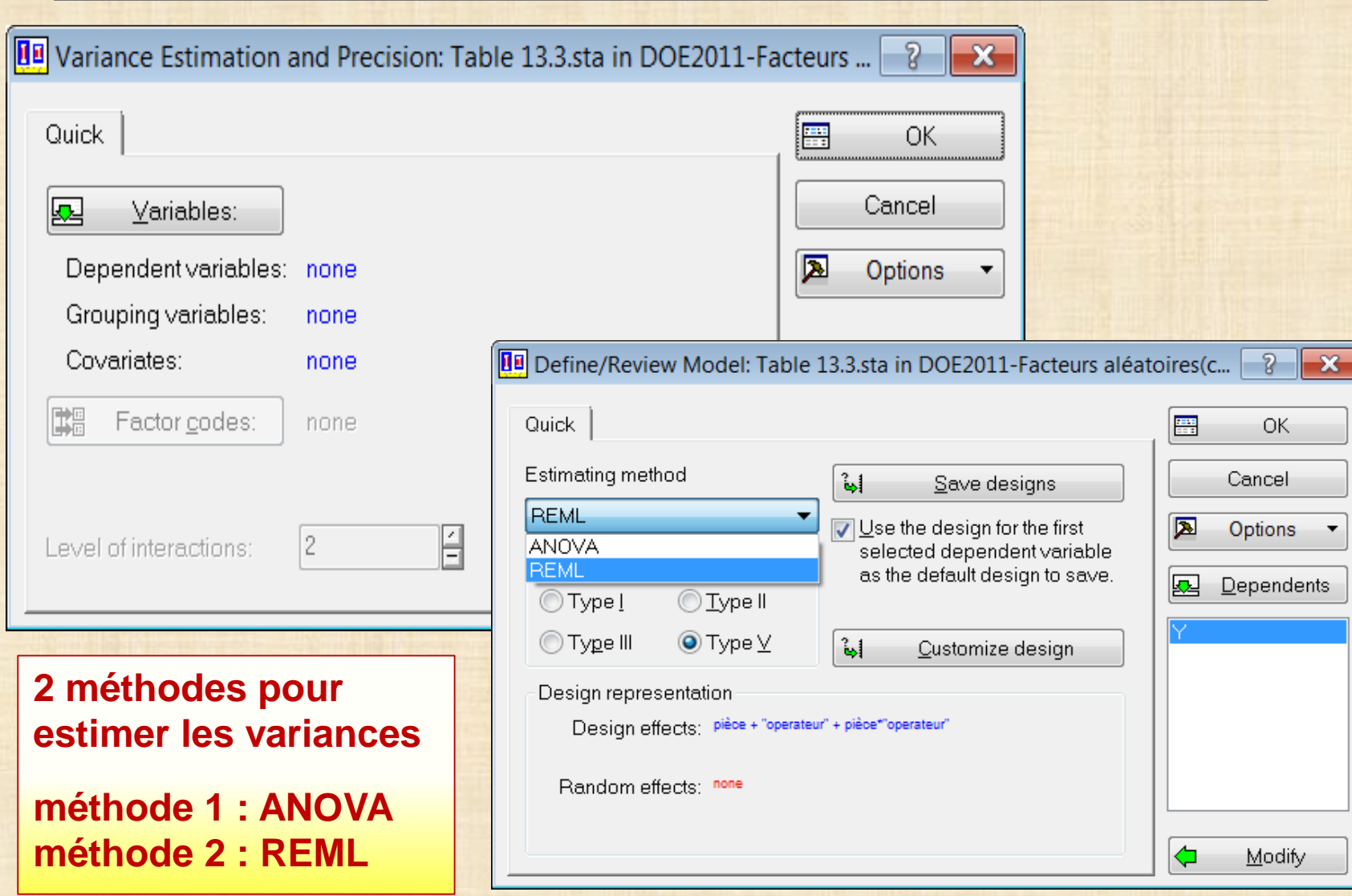

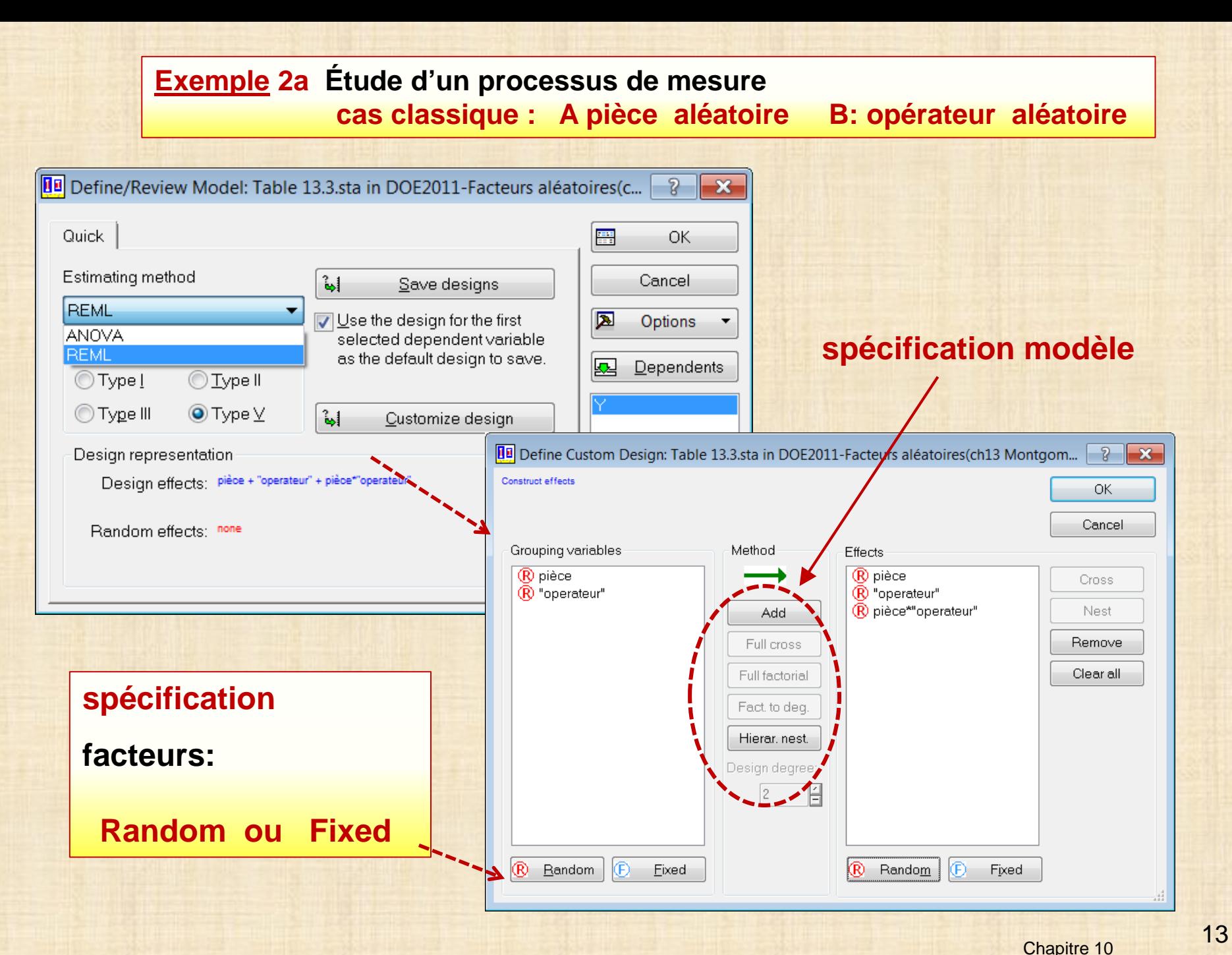

## **Exemple 2a Étude d'un processus de mesure**

**cas classique : A pièce aléatoire B: opérateur aléatoire** 

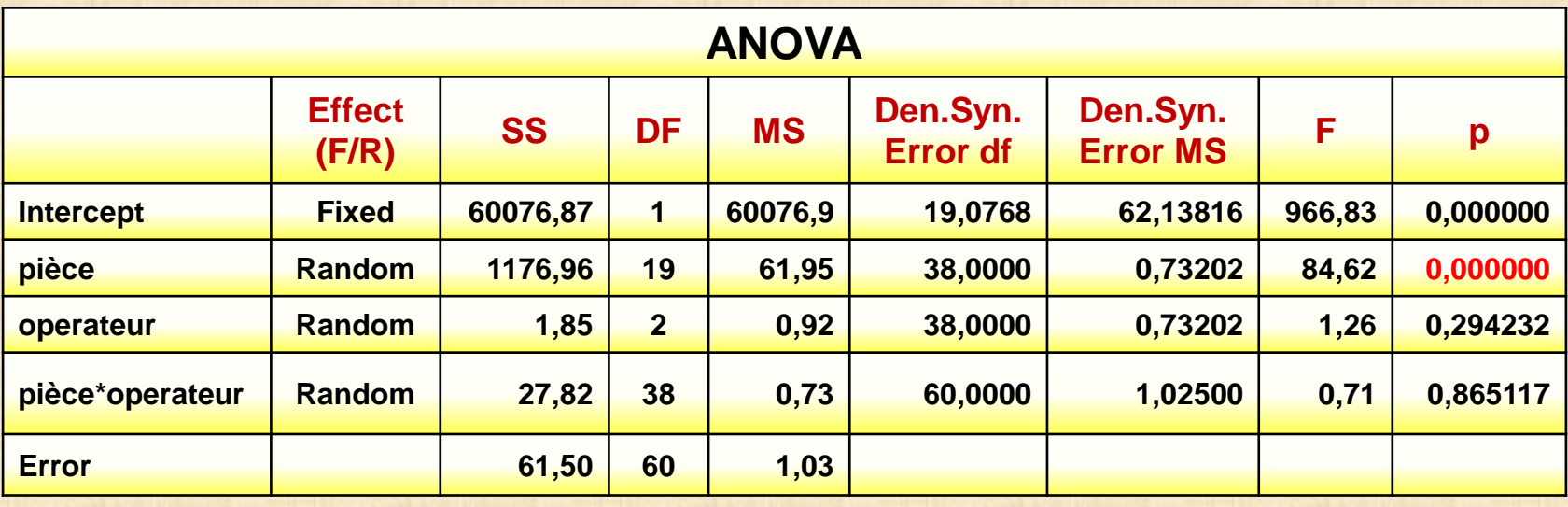

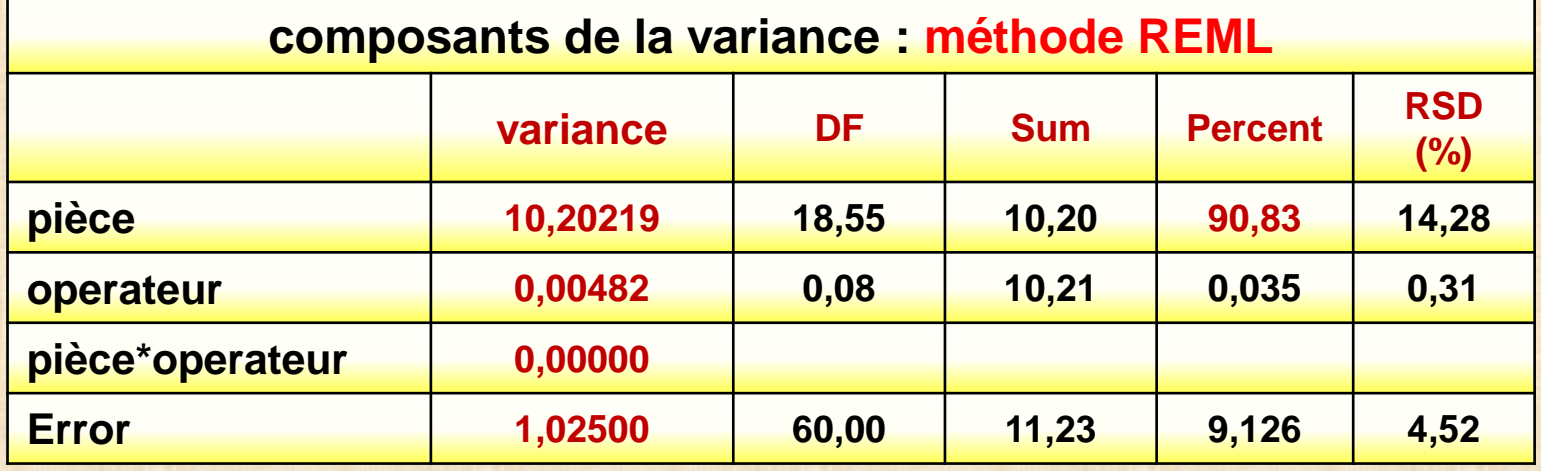

**Exemple 2b cas mixte - A fixe et B aléatoire** 

$$
y_{ijk} = \mu + \alpha_i + \gamma_j + (\alpha \gamma)_{ij} + \varepsilon_{ijk} \begin{cases} i = 1, 2, ..., a \\ j = 1, 2, ..., b \\ k = 1, 2, ..., n \end{cases}
$$
  

$$
V(\gamma_j) = \sigma_\beta^2, V[(\alpha \gamma)_{ij}] = \sigma_{\alpha \gamma}^2, V(\varepsilon_{ijk}) = \sigma^2
$$

$$
\sum_{i=1}^a \alpha_i = 0
$$

$$
En \sum_{i=1}^{a} \alpha_i^2
$$
  
\n
$$
E(MS_A) = \sigma^2 + n\sigma_{\alpha\gamma}^2 + \frac{i=1}{a-1} \implies F_0 = \frac{MS_A}{MS_{AB}}
$$
  
\n
$$
E(MS_B) = \sigma^2 + n\sigma_{\alpha\gamma}^2 + a n\sigma_{\gamma}^2 \implies F_0 = \frac{MS_B}{MS_{AB}}
$$
  
\n
$$
E(MS_{AB}) = \sigma^2 + n\sigma_{\alpha\gamma}^2 \implies F_0 = \frac{MS_{AB}}{MS_E}
$$
  
\n
$$
E(MS_E) = \sigma^2
$$

**Estimation variances méthode ANOVA**

$$
\hat{\sigma}_{\gamma}^{2} = \frac{MS_{B} - MS_{AB}}{an}
$$

$$
\hat{\sigma}_{\alpha\gamma}^{2} = \frac{MS_{AB} - MS_{E}}{n}
$$

$$
\hat{\sigma}_{\alpha}^{2} = MS_{E}
$$

## **Exemple 2c cas mixte - A aléatoire B fixé**

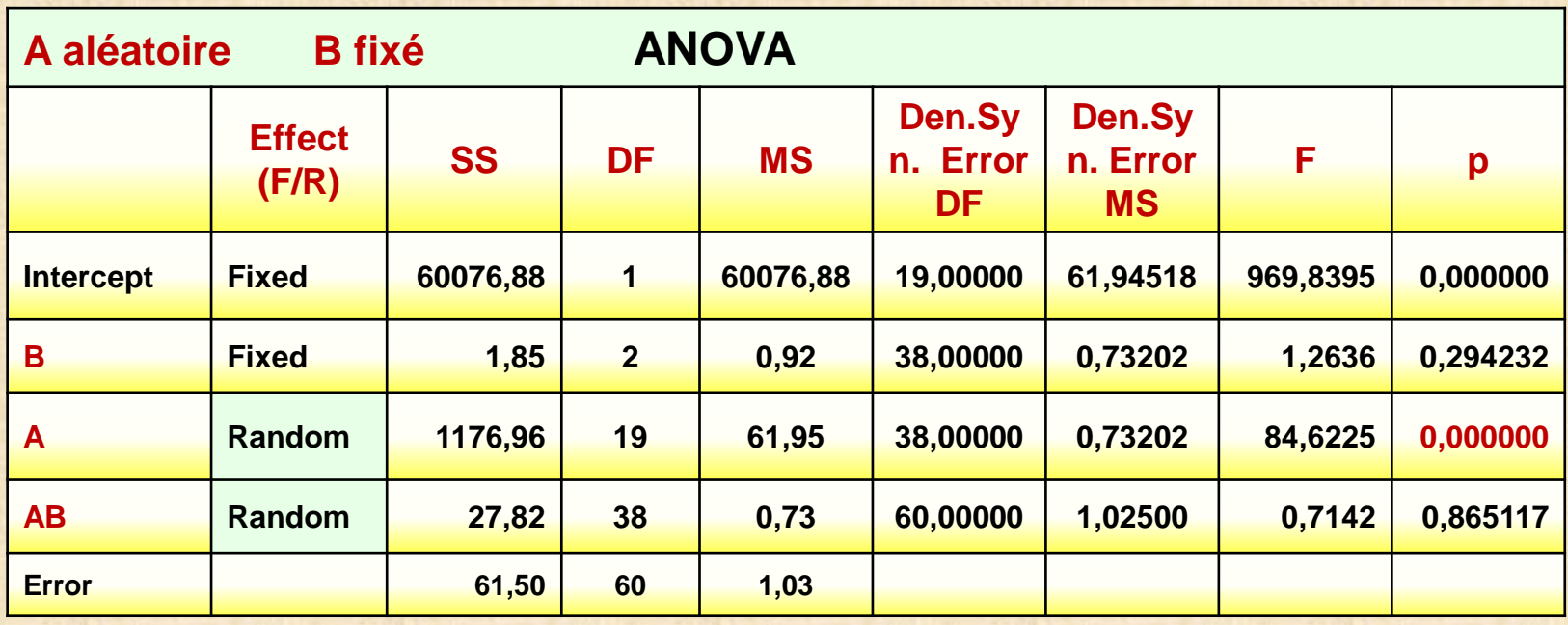

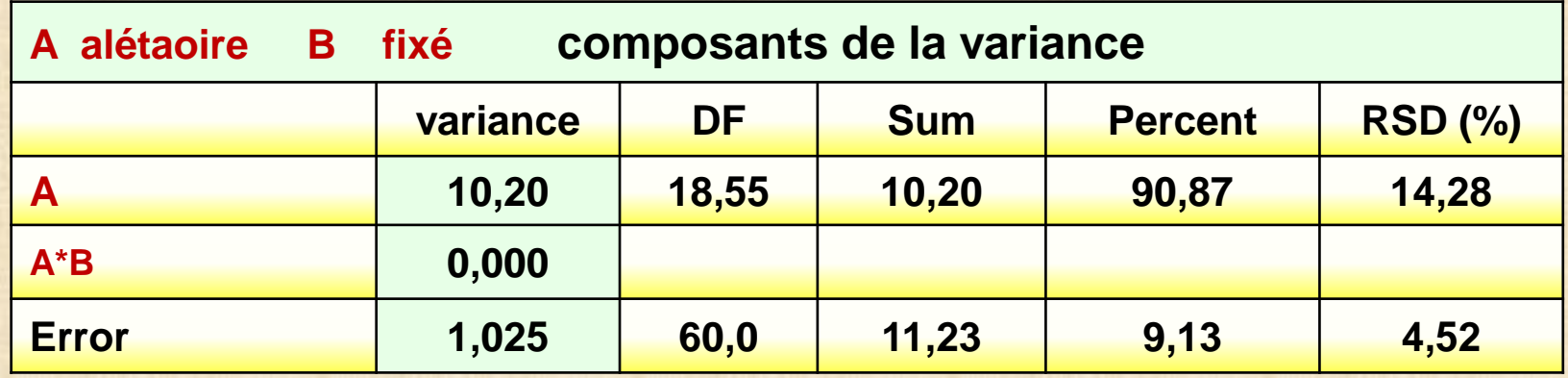

## **Exemple 3 : 3 facteurs - modèle mixte**

**A = température (fixe) = 60 75 90 B = opérateur (aléatoire) = A B C D C = jauge (fixe) = J1 J2 J3 2 répétitions facteurs croisés - 3x4x3x2 = 72 obs** 

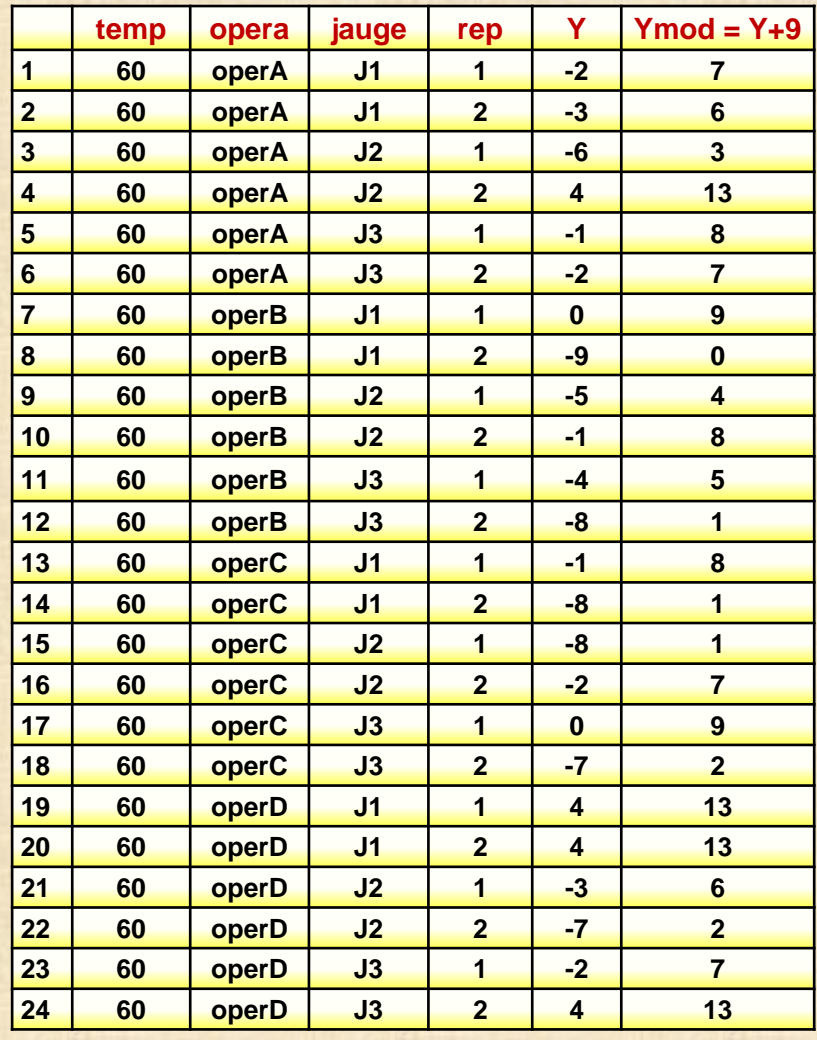

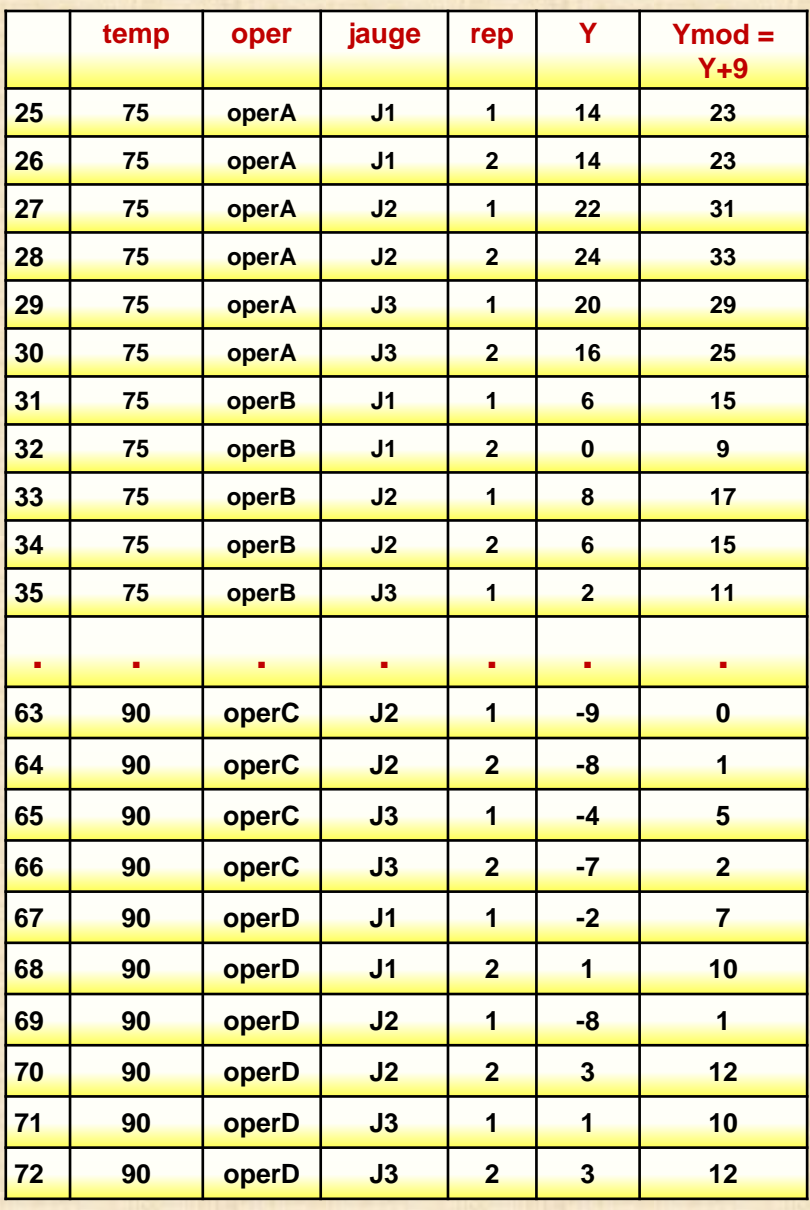

## **Exemple 3 : 3 facteurs - modèle mixte - 2 fixes + 1 aléatoire A = température (fixe) = 60 75 90 B = opérateur (aléatoire) = A B C D C = jauge (fixe) = J1 J2 J3 2 répétitions facteurs croisés - 3x4x3x2**

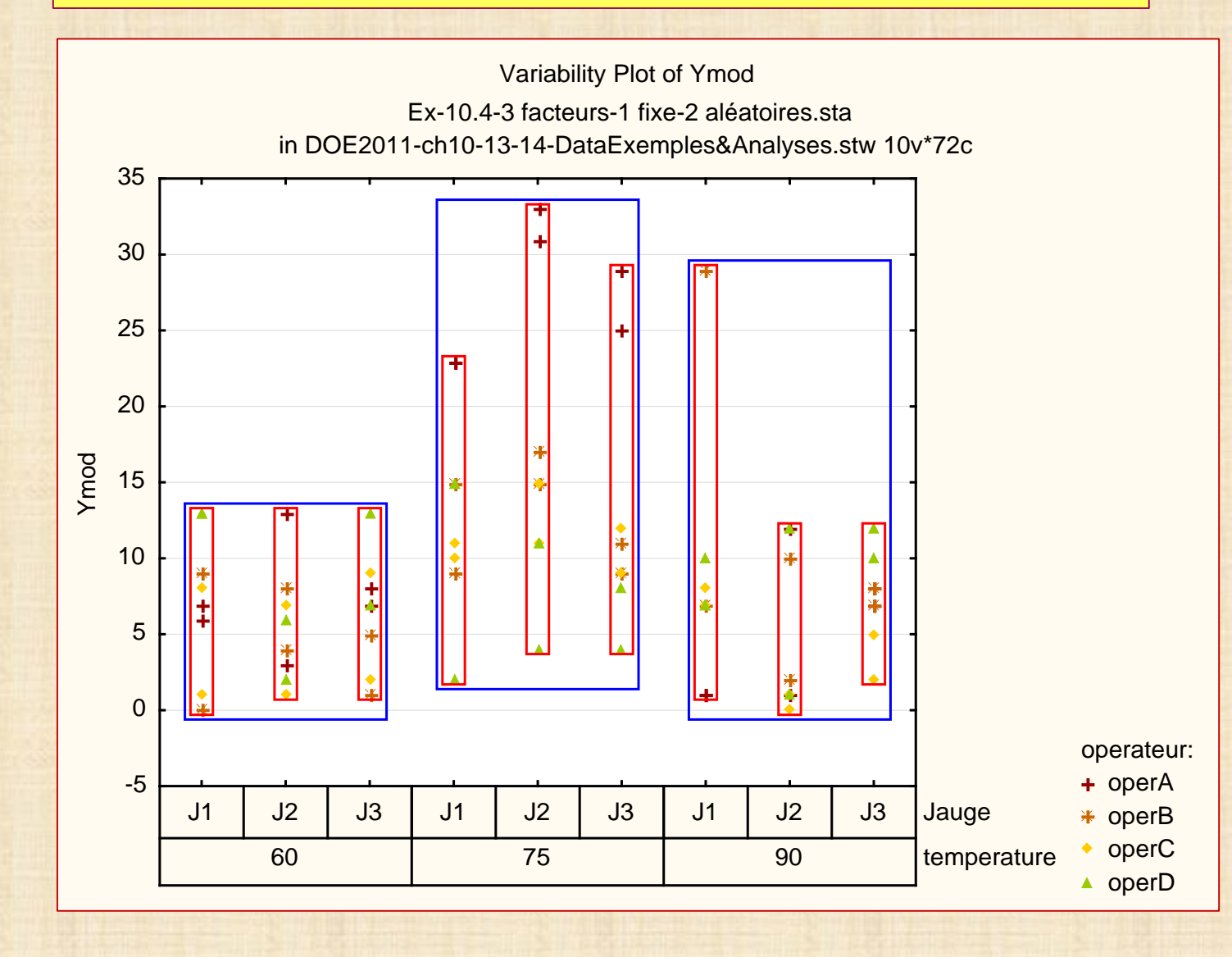

## **Exemple 3 : 3 facteurs - modèle mixte - 2 fixes + 1 aléatoire A = température (fixe) = 60 75 90 B = opérateur (aléatoire) = A B C D C = jauge (fixe) = J1 J2 J3 2 répétitions facteurs croisés - 3x4x3x2**

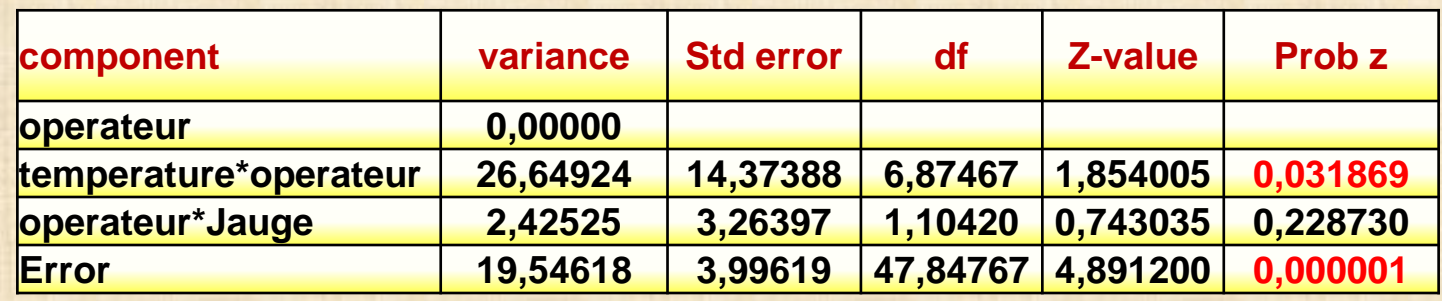

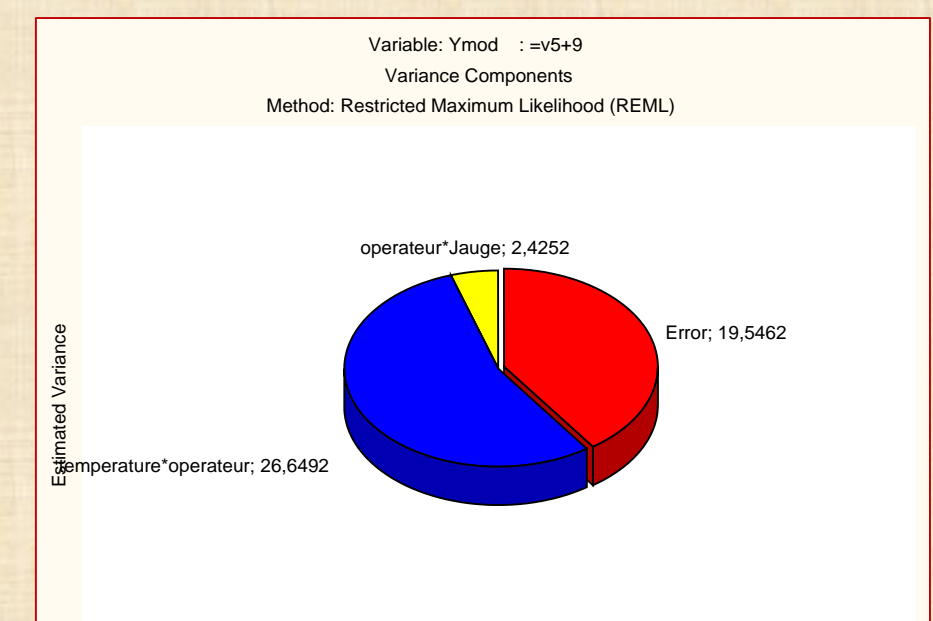

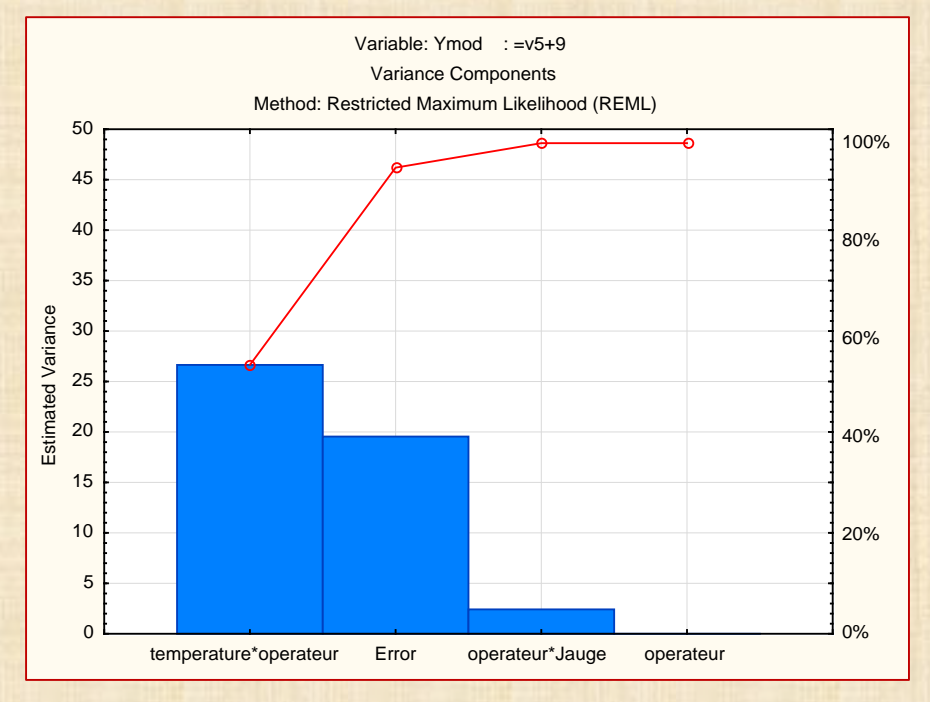

## **Exemple 3 : 3 facteurs - modèle mixte**

**A = température (fixe) = 60 75 90 B = opérateur (aléatoire) = A B C D C = jauge (fixe) = J1 J2 J3 2 répétitions facteurs croisés - 3x4x3x2** 

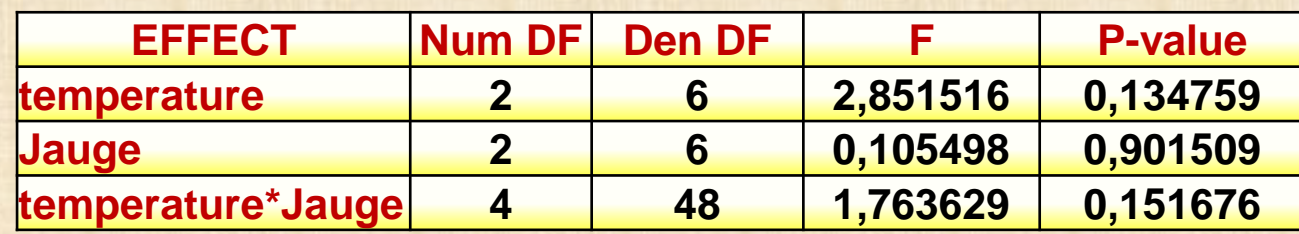

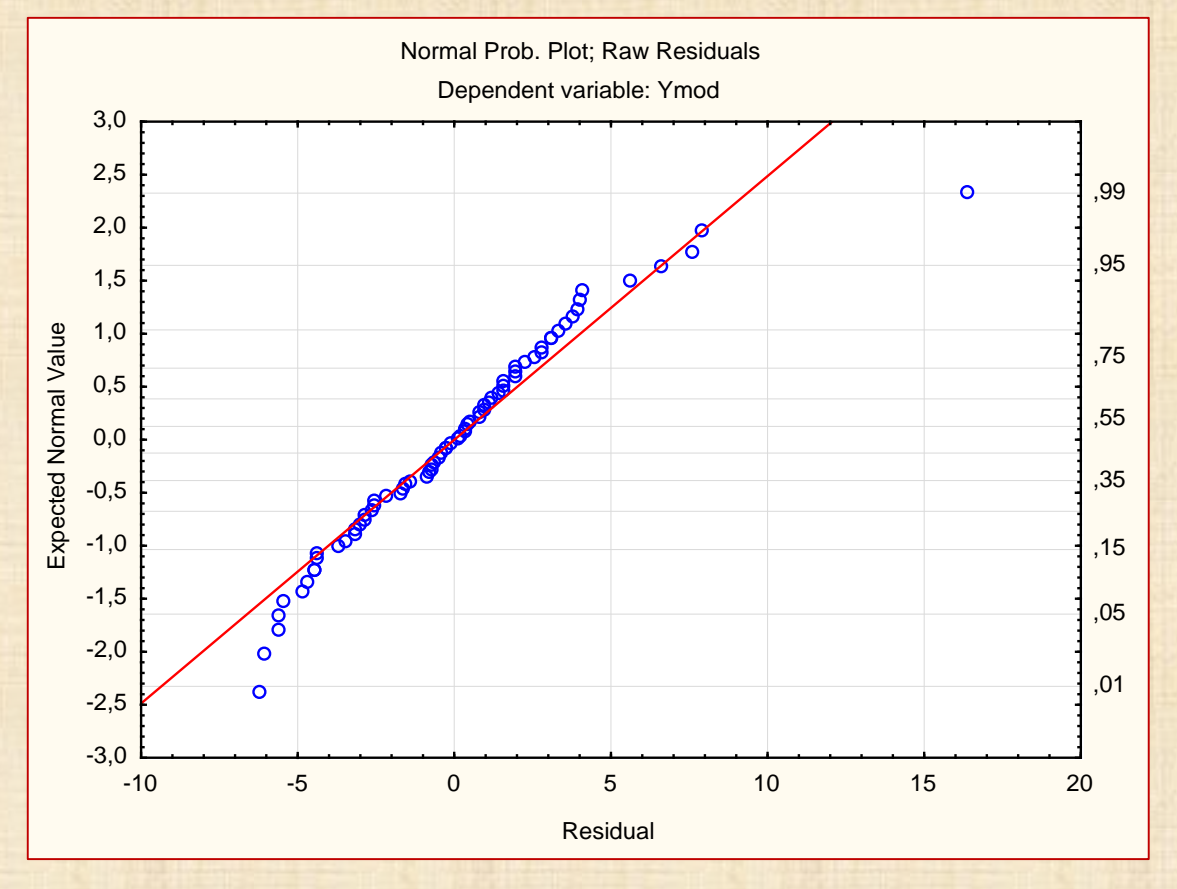

#### **Exemple 4: 4 facteurs – 2 facteurs fixes - 2 facteurs aléatoires**

**Milliken, G. A., & Johnson, D. E. (1984).** *Analysis of messy data: Vol. I. Designed Experiments.* **New York: Van Nostrand Reinhold, Co. Chapter 30, Figure 30.2**

**Milliken, G. A., & Johnson, D. E. (1992).** *Analysis of messy data: Vol. I. Designed Experiments.* **New York: Chapman & Hall.**

**A comfort experiment : study the effects of temperature and gender on a person's comfort.** 

**interested only in 3 temperature settings : 65, 70, and 75 degrees Fahrenheit. Each temperature setting was randomly assigned to 3 of nine 9 environmental chambers.**

**18 males and 18 females were randomly assigned to chambers so that 2 males and 2 females were assigned to each of the 9 chambers.** 

**Pople were subjected to the environmental condition for 3 hours, their comfort Y was measured.** 

**STRUCTURE : Temp et Gender sont fixes et croisés Chamber et Person sont aléatoires et emboités Chamber emboité dans Temperature Person emboité dans Chamber**

**MODEL Y = Comfort = Temperature + Gender + Temperature\*Gender +** 

**+ Chamber(Temperature) + Person(Chamber) + error** 

## **Exemple 4: 4 facteurs – 2 facteurs fixes - 2 facteurs aléatoires**

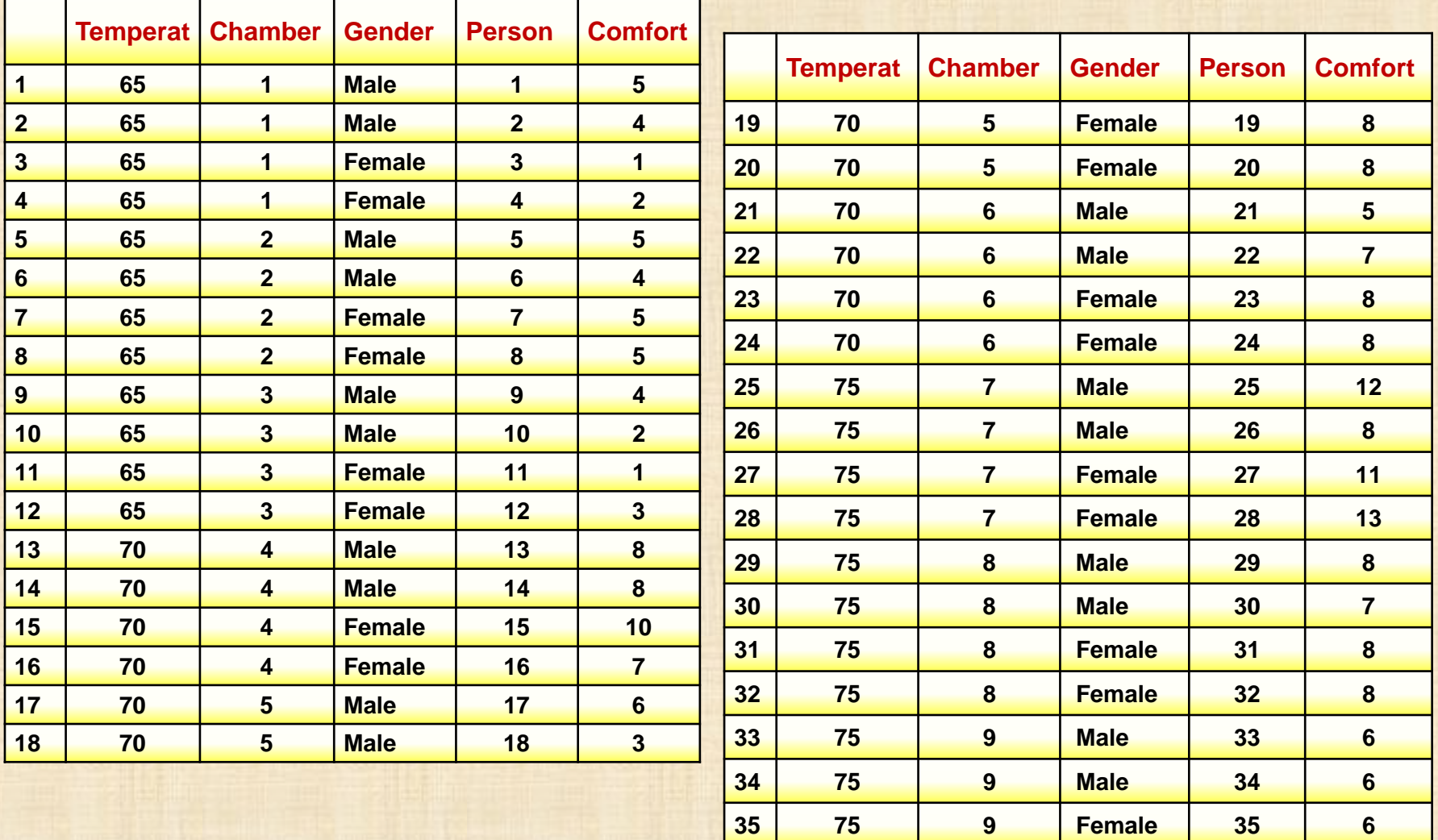

**75 9 Female 36 7**

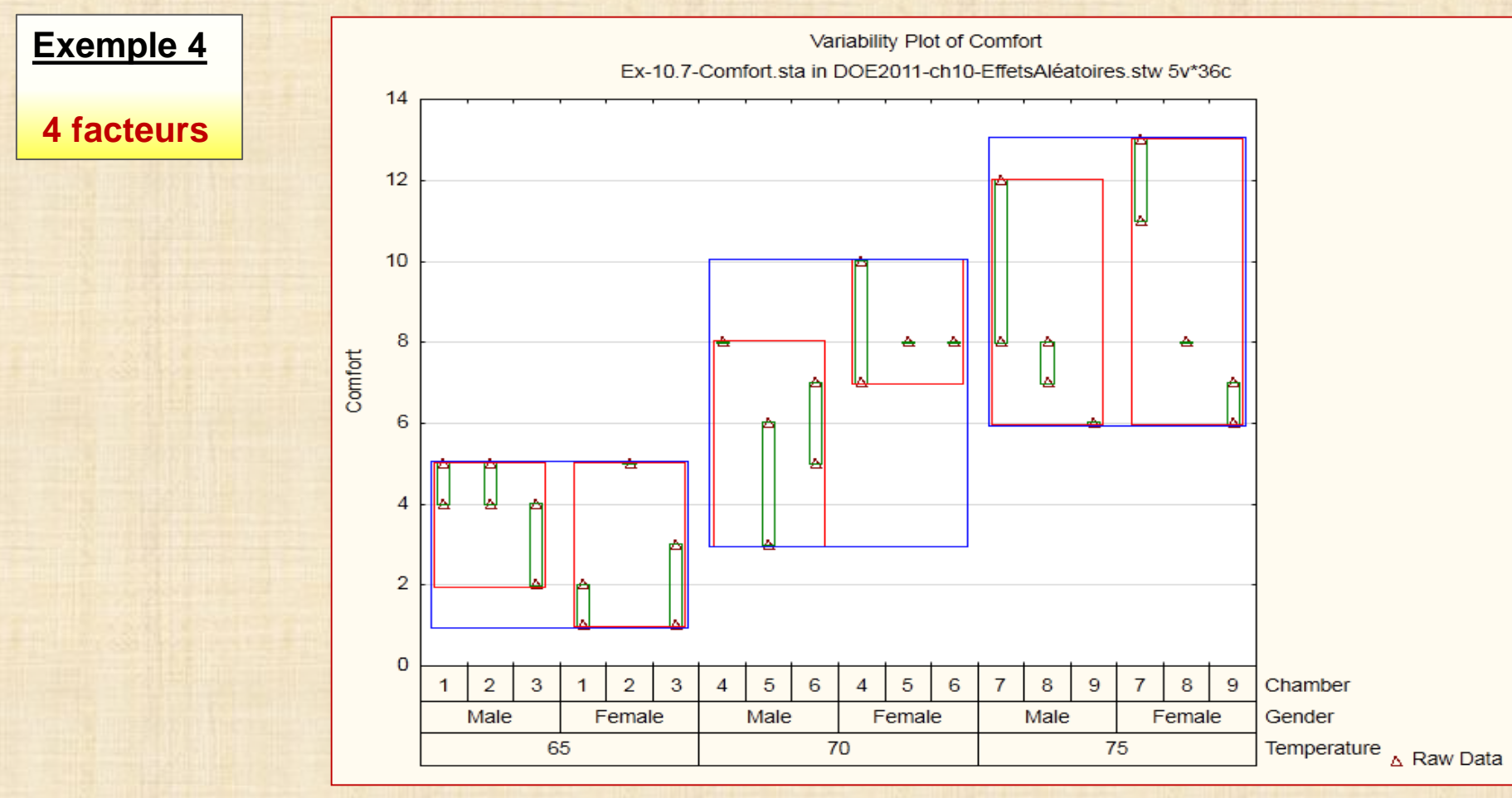

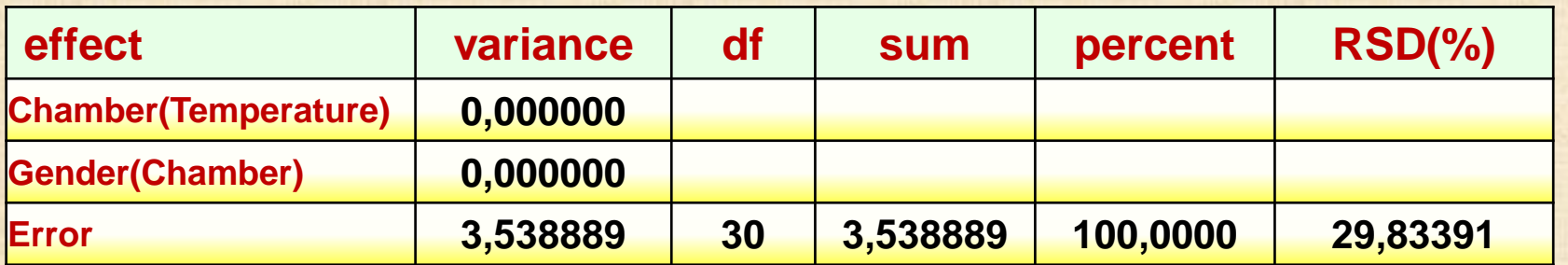

## **Exemple 4: 4 facteurs – 2 facteurs fixes - 2 facteurs aléatoires**

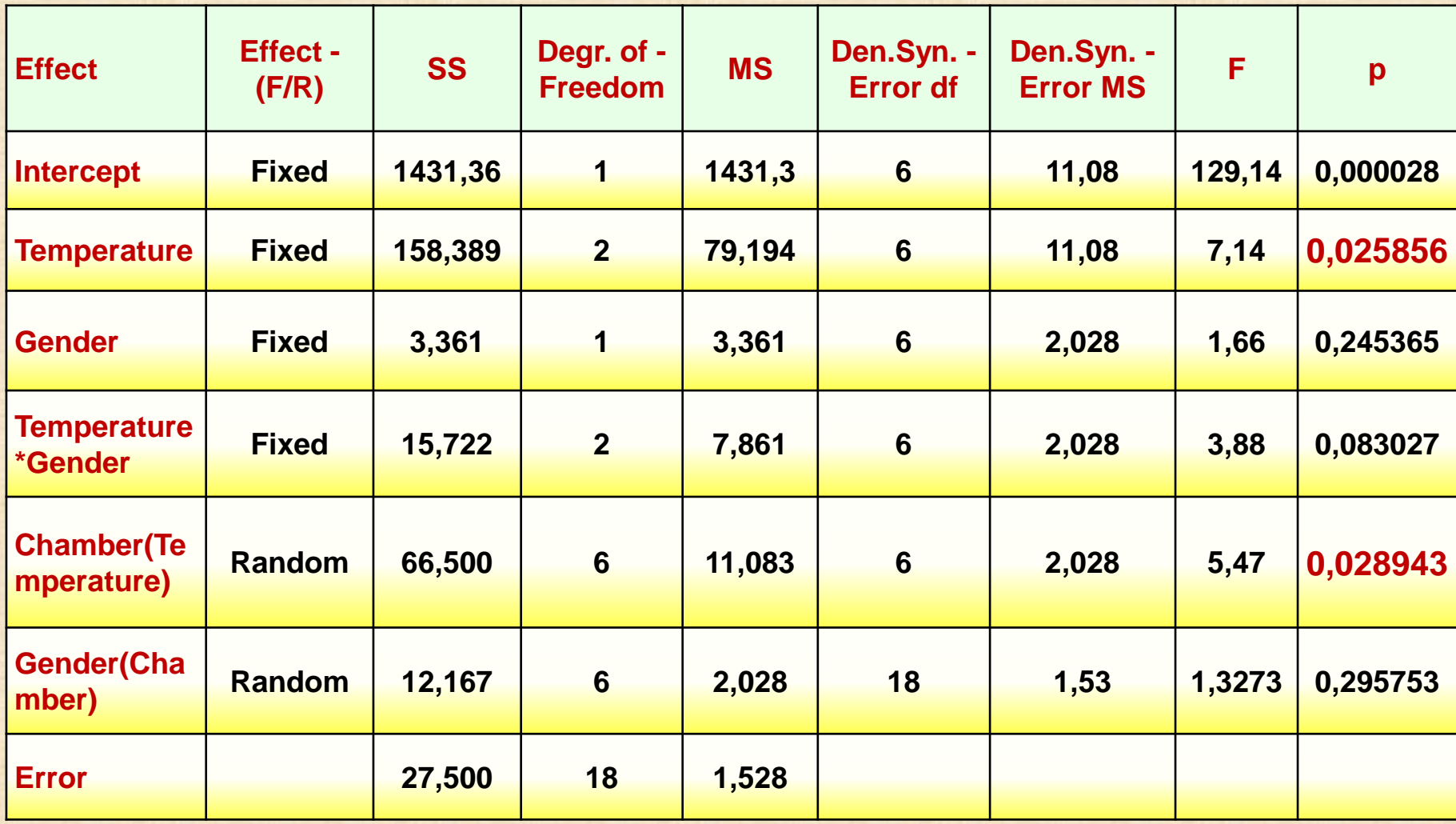

#### **Expériences en parcelles divisées : présence de facteurs aléatoires (chap 11)**

**Méthode 1 2 facteurs fixes A et B croisés + plan équilibré + répétition (bloc) (exemple) A : a modalités B : b modalités c = nombre de WholePlot Y**<sub>ijk</sub> = **μ** + α<sub>i</sub> + β<sub>j</sub> + (αβ)<sub>ij</sub> + γ<sub>k(i)</sub> + ε<sub>ijk</sub> (1) **i = 1, 2, ... , a j = 1, 2, ... , b k = 1, 2, ... , c μ : effet général α <sup>i</sup> : effet facteur A dans WholePlot ∑ α <sup>i</sup> = 0 β**<sub>**j**</sub> **:** effet facteur B dans SplitPlot  $\sum \beta$ <sub>**j**</sub>= 0 **(αβ) i j : effet d'interaction AB ∑ <sup>i</sup> (αβ) i j = 0 ∑ <sup>j</sup> (αβ) i j = 0 γk (i) : erreur WholePlot aléatoire distribuée (~) N(0, σ<sup>w</sup> 2) nw = ac ε**  $\mathbf{E}_{ijk} = \mathbf{E}_{k(i|i)}$  : erreur SplitPlot ~ N(0,  $\sigma^2$ ) (terme d'erreur toujours emboitée) **remarque: mettre un terme WholePlot dans le modèle (2ième terme d'erreur) Méthode 2 a) calcul tous les effets : WholePlot et SplitPlot b) séparation de effets : WholePlot, SplitPlot c) graphique des effets WholePlot sur échelle gaussienne d) graphique des effets SplitPlot sur échelle gaussienne Méthode 3 régression SplitPlot (General Least Square = GLS) (page suivante) cas particulier du modèle mixte général (page suivante)**

**Expériences en parcelles divisées : présence de facteurs aléatoires (chap 11)**

## **Méthode 3 régression SplitPlot**

**yi = f(wi , si ) β + zi γ + ε<sup>i</sup> , (2)**

- **- f(wi , si ) modèle polynômial (1 × p) des modalités des facteurs**
- **- β vecteur p × 1 des paramètres des effets facteurs**
- **- zi vecteur indicateur dont l'élément**
	- **= 1 si l'essai i est assigné au k-ième WholePlot**
	- **= 0 autrement**
- **- γ vecteur b × 1 effets aléatoires**
- **- ε<sup>i</sup> erreur SplitPlot**

## **modèle simple et flexible**

- **- facteurs continus: utilisation de polynômes**
- **- facteurs qualitatifs: utilisation de variables indicatrices (0-1) ou de codage à effets (-1 0 1)**

**Forme matricielle**

$$
Y = X\beta + Z\gamma + \varepsilon \qquad (3)
$$

- **Y vecteur n × 1 des réponses**
- **X matrice n × p du modèle dont la i-ème rangée** est égale à f(w<sub>i</sub>, s<sub>i</sub>)
- Z matrice n x b dont la i-ème rangée est égale à z<sub>i</sub>,
- **ε** =  $(\epsilon_1, \ldots, \epsilon_n)$  **ε** ~  $N(0_n, \sigma^2 I_n)$  **I**<sub>n</sub> matrice identité n x n

**Expériences en parcelles divisées : présence de facteurs aléatoires (chap 11)**

**Méthode 3 (suite) régression SplitPlot**

**V matrice variance – covariance de Y V** =  $\sigma^2$ **I**<sub>n</sub> +  $\sigma^2$ <sup>2</sup><sub>W</sub> ZZ<sup>*i*</sup> **<sup>w</sup> ZZ' (4)**

**Si essais regroupés par Wholeplot alors V est diagonale en block**

\n
$$
\mathbf{V}_i = \sigma^2 \mathbf{I}_{s_i} + \sigma_w^2 \mathbf{1}_{s_i} \mathbf{1}'_{s_i}, \qquad \qquad \mathbf{V} = \begin{bmatrix} V_1 & 0 & \cdots & 0 \\ 0 & V_2 & \cdots & 0 \\ \vdots & \vdots & \ddots & \vdots \\ 0 & 0 & \cdots & V_b \end{bmatrix}.
$$

**Estimation General Least Square (GLS) (moindres carrés pondérés)**

$$
\hat{\beta}_{GLS} = (\mathbf{X}'\mathbf{V}^{-1}\mathbf{X})^{-1}\mathbf{X}'\mathbf{V}^{-1}\mathbf{Y}.\qquad \qquad \hat{\beta}_{FGLS} = (\mathbf{X}'\hat{\mathbf{V}}^{-1}\mathbf{X})^{-1}\mathbf{X}'\hat{\mathbf{V}}^{-1}\mathbf{Y}.
$$

$$
\text{Var}(\hat{\beta}_{FGLS}) = \mathbf{X}' \hat{\mathbf{V}}^{-1} \mathbf{X},
$$

**Test d'hypothèse**  $H_0$ :  $\mathbf{c}'\boldsymbol{\beta} = 0$  vs.  $H_1$ :  $\mathbf{c}'\boldsymbol{\beta} \neq 0$ ,  $t = \frac{c'\hat{\beta}}{\sqrt{c'(X'\hat{V}^{-1}X)c}}$   $\qquad \qquad \mu = \frac{2[c'(X'V^{-1}X)c]^2}{g'Ag},$